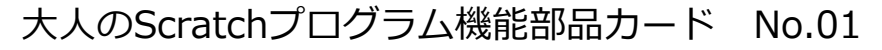

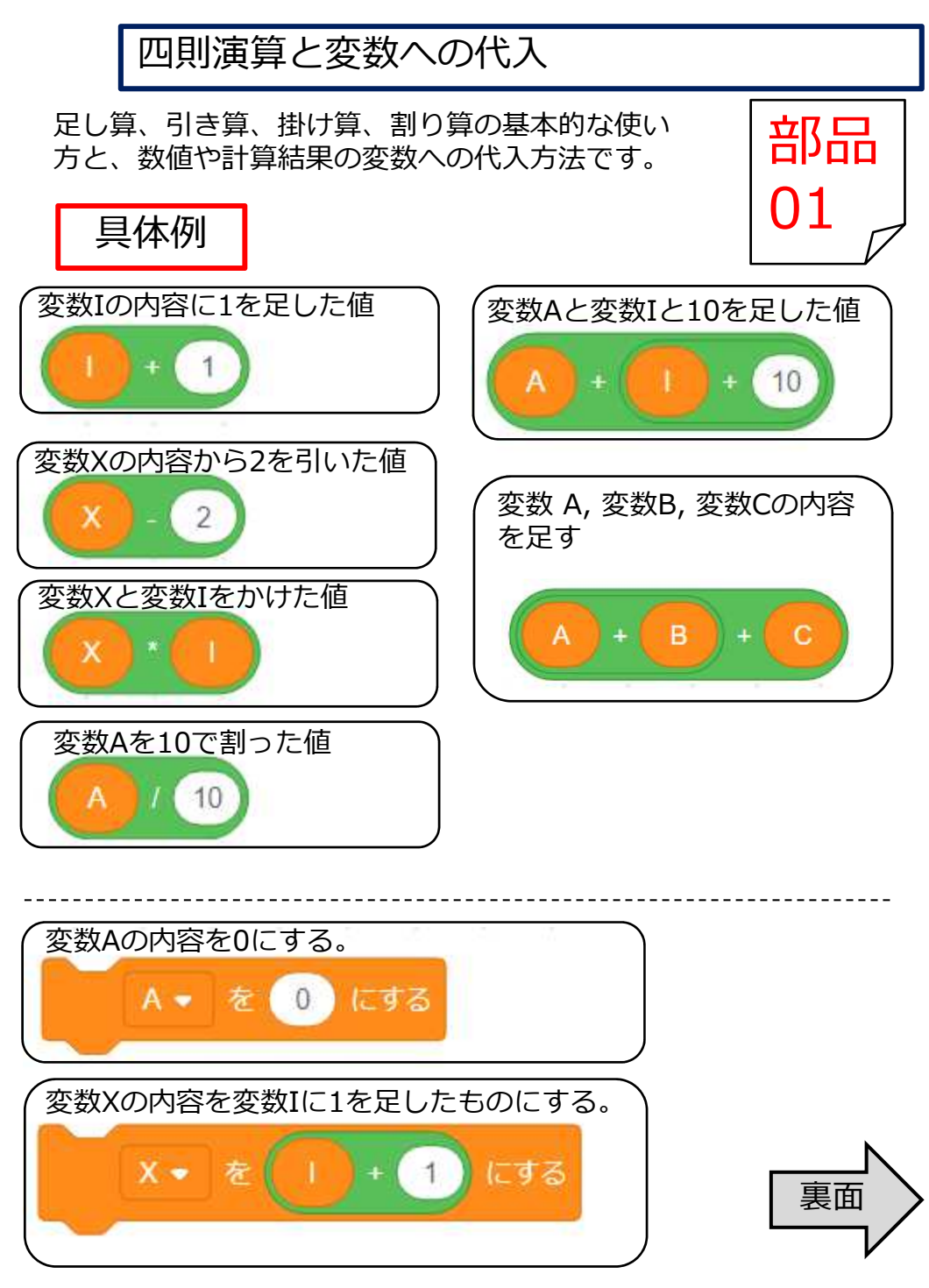

## 四則演算と変数への代入

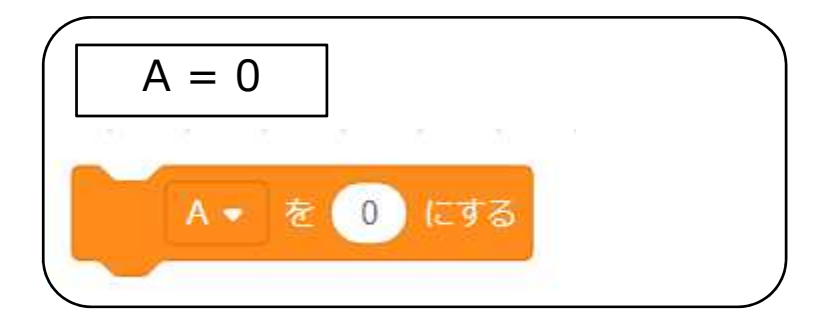

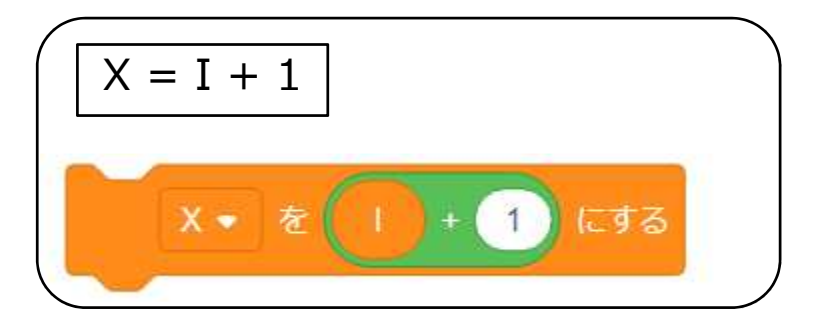

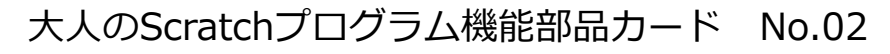

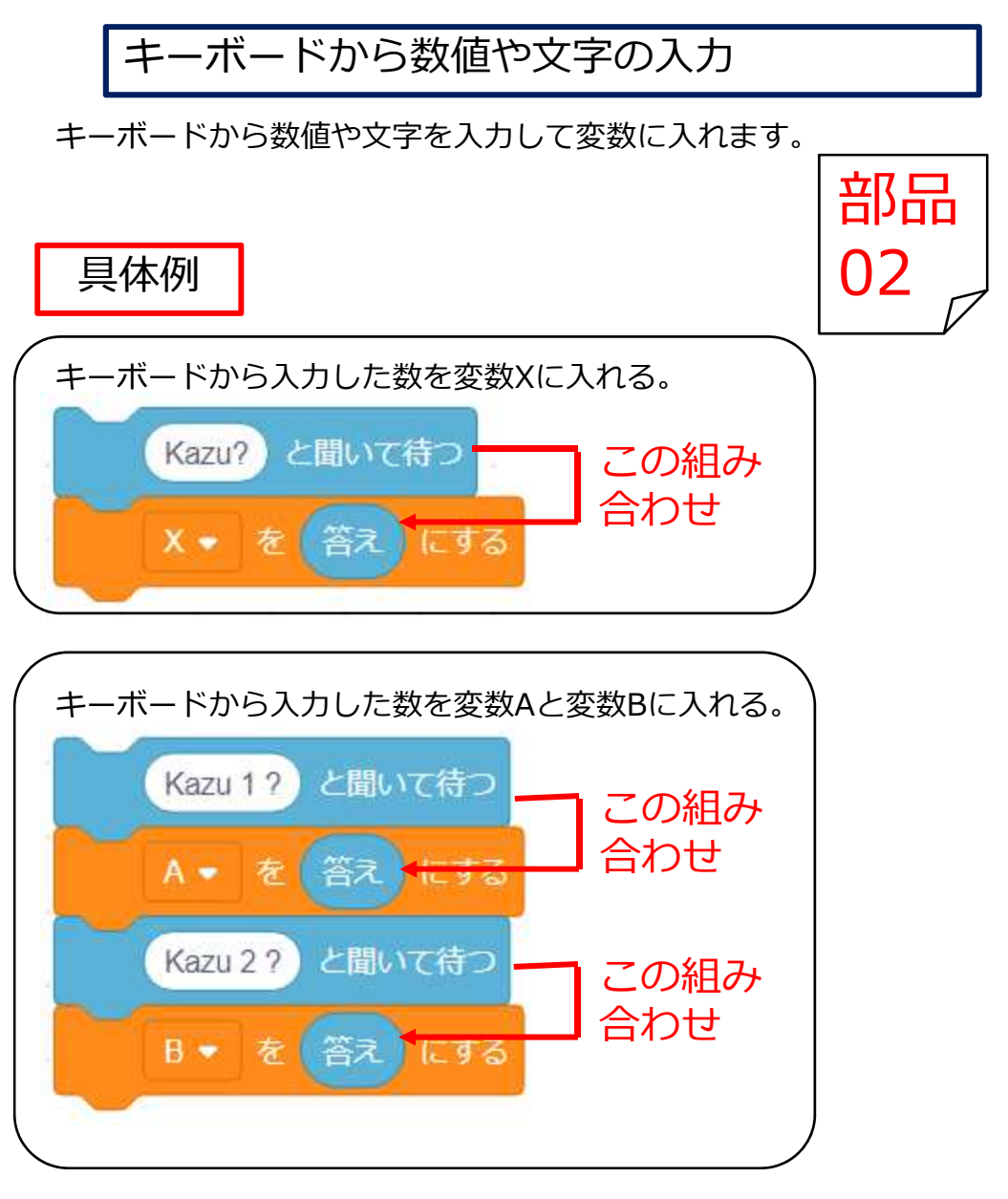

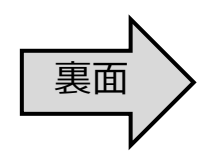

## キーボードから数値や文字の入力

図式例

$$
X = (\lambda J)
$$
\n  
\nKazu? と間いて行  
\nX - を (答え) にする

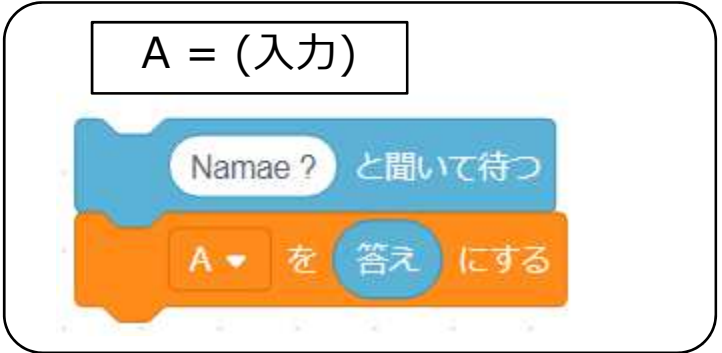

# 補足

入力する命令も、変数自体も特に文字用、数値用の区別はなく。 どちらも扱えます。⽂字か数値かはプログラムを作る人が判断 して利⽤します。

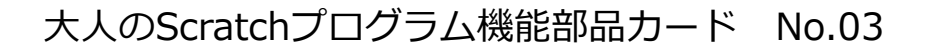

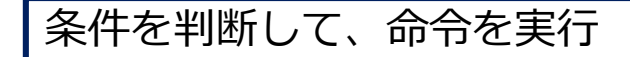

具体例

条件を判断して、条件が成り立つ時に命令を実行します。

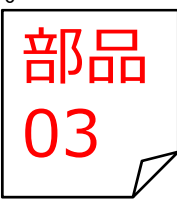

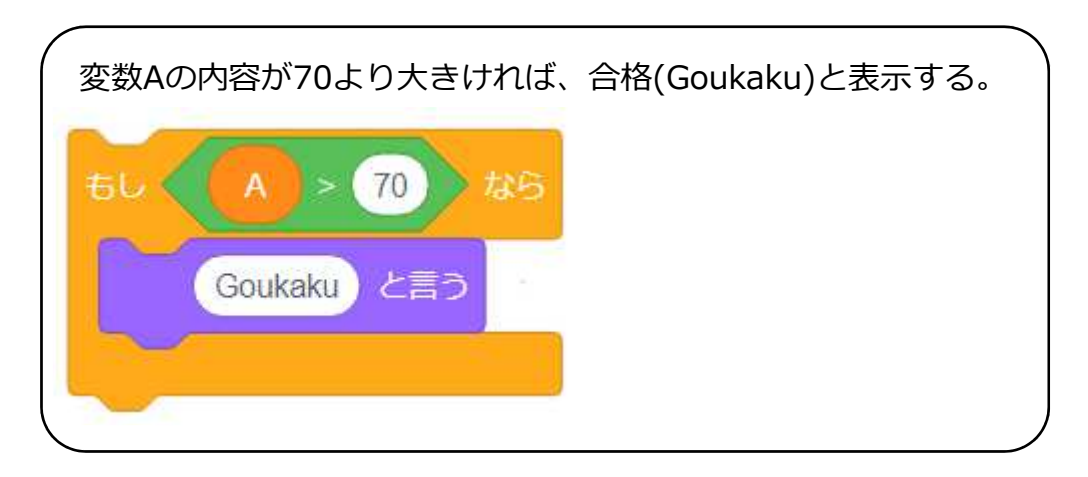

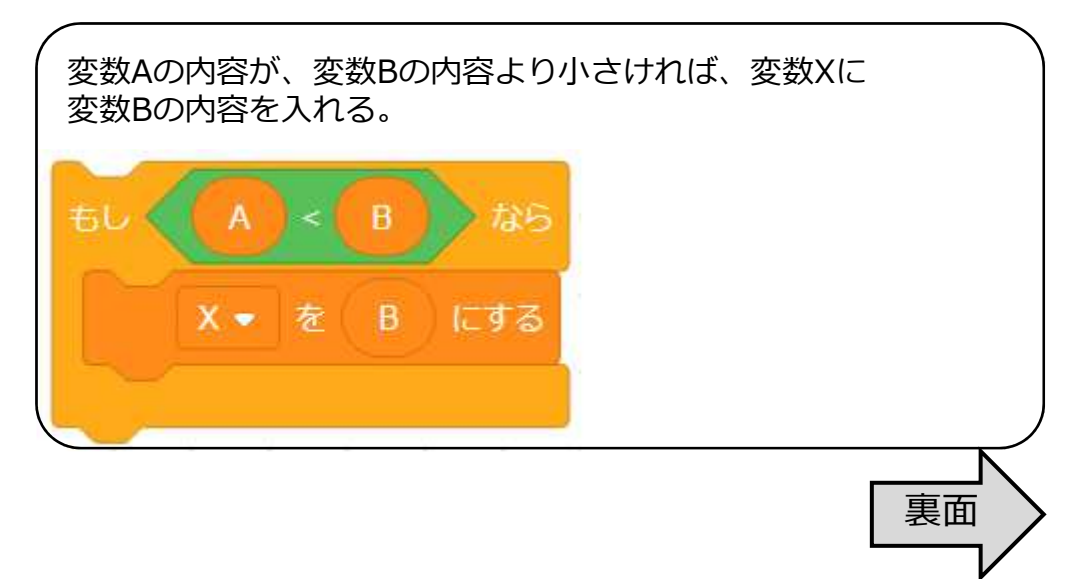

## 条件を判断して、命令を実行

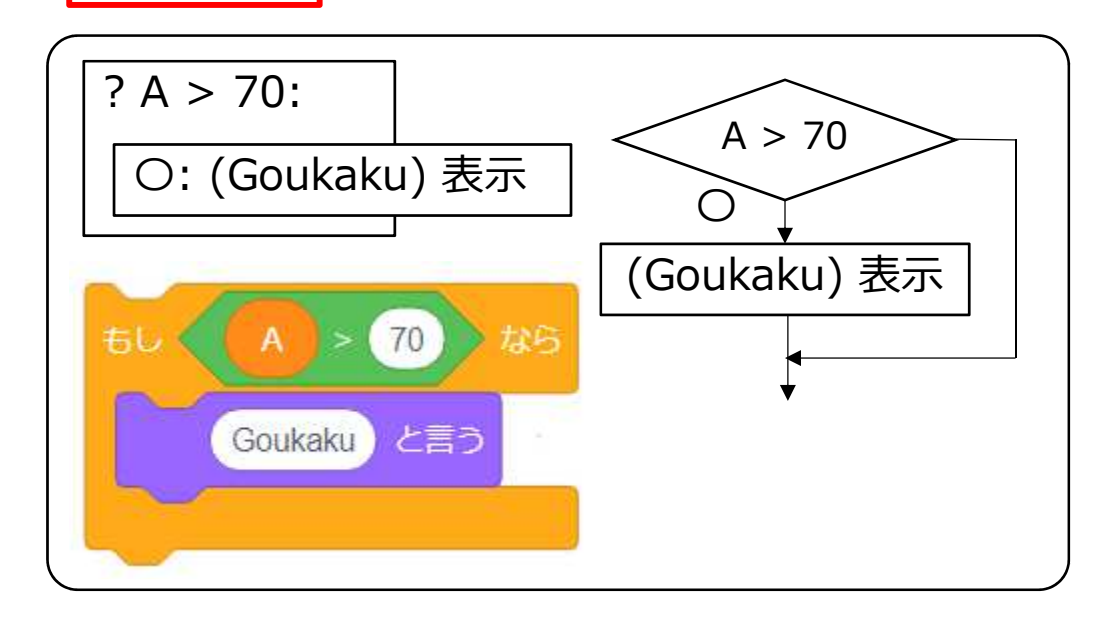

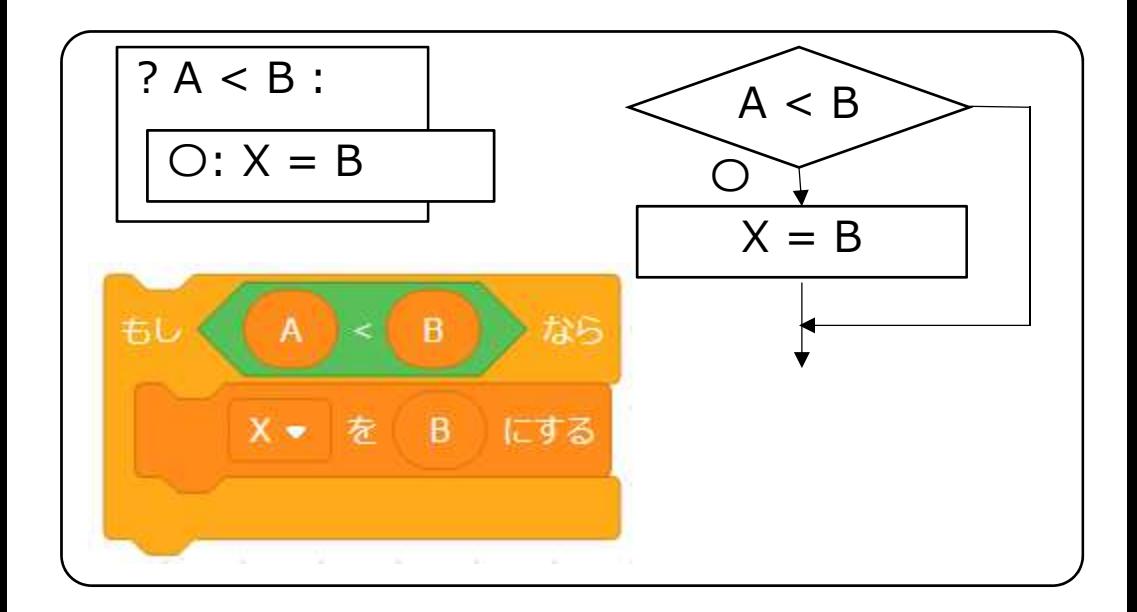

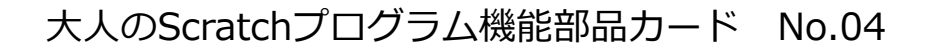

## 条件を判断して、Oと×で違う命令を実行

条件を判断して、条件が成り立つ時と成り立たない時に別々の 命令を実⾏します。

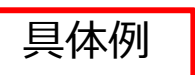

もして

でなければ

 $\mathbf{x}$ 

Seijin と言う

Miseinen と言う

変数Xの内容が19より大きいか判断して。大きけれ ば成人(Seijin)と表示し、そうでなければ、未成年 (Miseinen)と表示する。

はら

 $19$ 

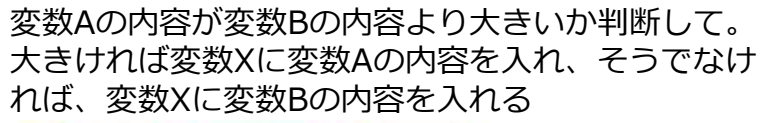

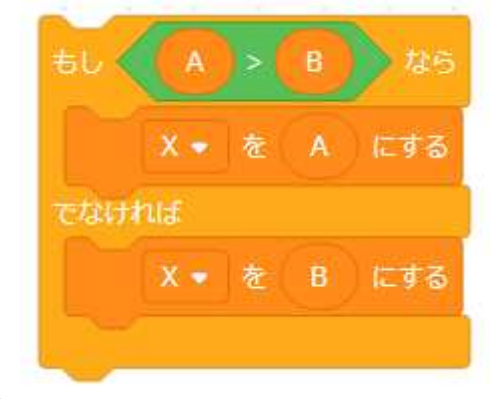

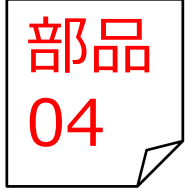

裏⾯

## 条件を判断して、Oと×で違う命令を実行 図式例  $? A > 19$ : 〇: (Seijin) 表示 ×: (Miseinen) 表示  $A > 19$ ×  $\overline{5}L$   $\left(\overline{X}\right)$  >  $\left(\frac{19}{19}\right)$ いなら  $\bigcirc$ Seijin と言う (Miseinen) 表示 (Seijin) 表示 Miseinen と言う

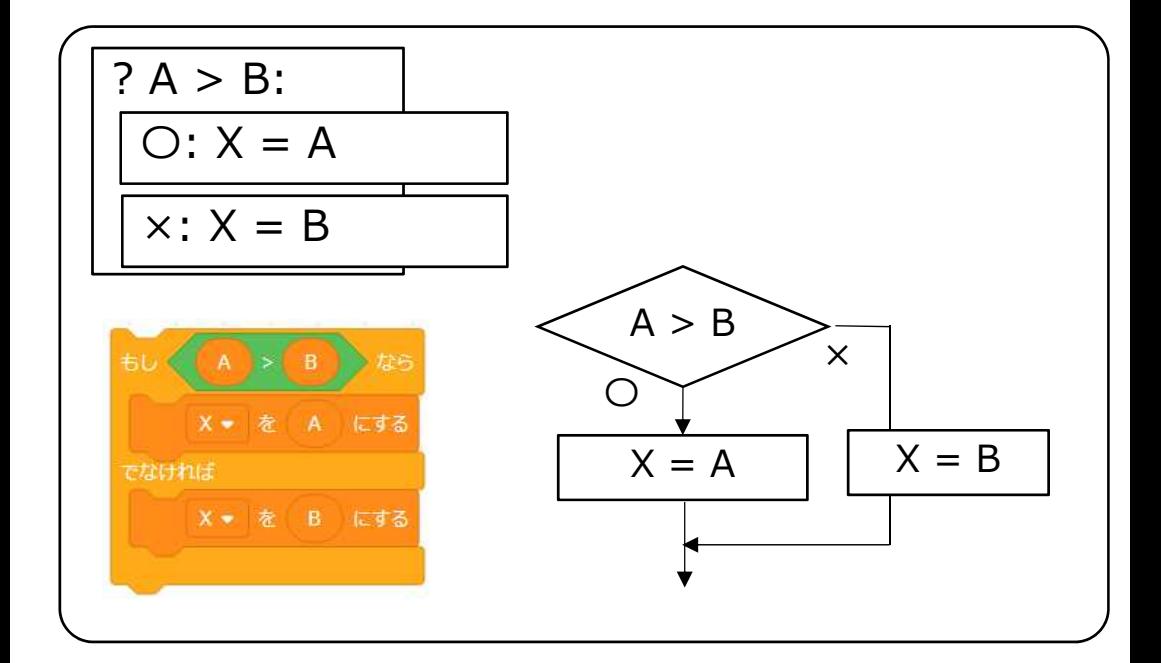

#### 複数の条件を判断して違う命令を実行

複数の条件を判断して、違う命令を実⾏します。 No.03やNo.04で、実⾏する命令として、No.03や No.04自体を使用します。

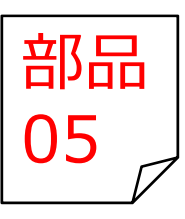

## 具体例

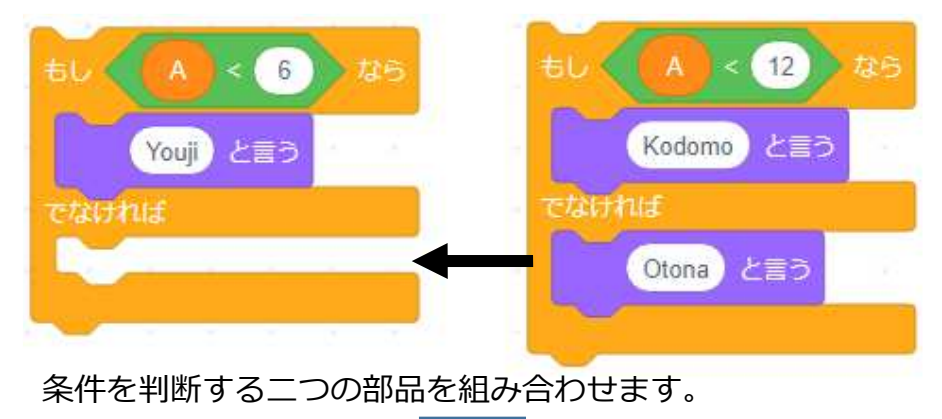

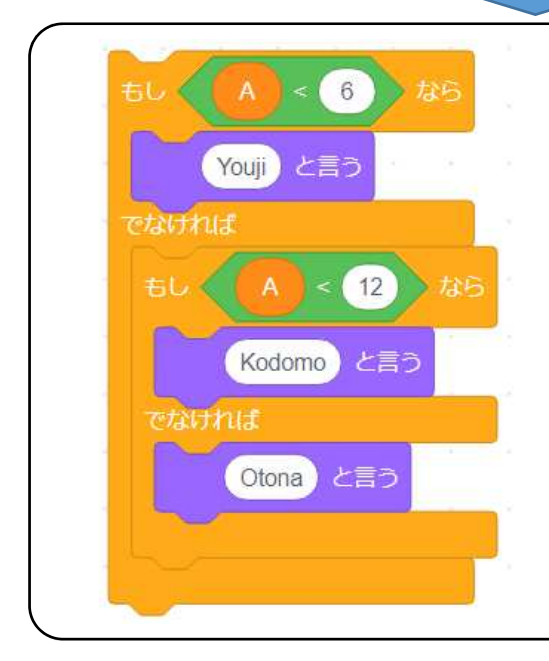

まず、変数Aの内容が6未満 であるか判断して、未満であ れば、幼児(Youji)と表示し ます。

もし、そうでなければ、今度 は、変数Aの内容が12未満で あるか判断して、未満であれ ば、子供(Kodomo)と表示し ます。そうでなければ、 大人(Otona)と表示します。

裏面

## 複数の条件を判断して違う命令を実行

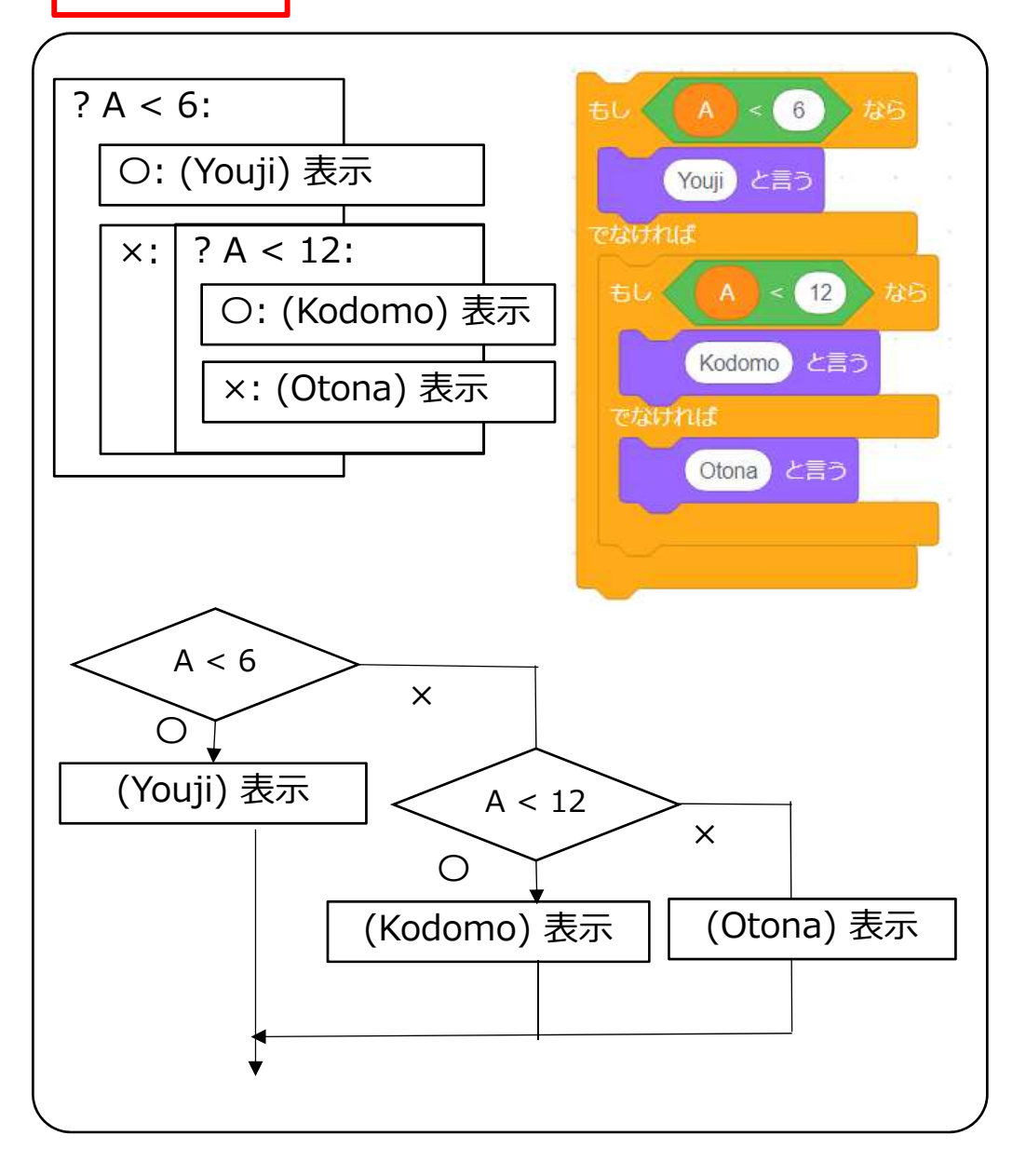

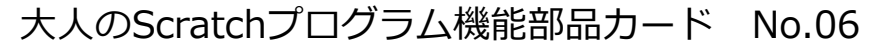

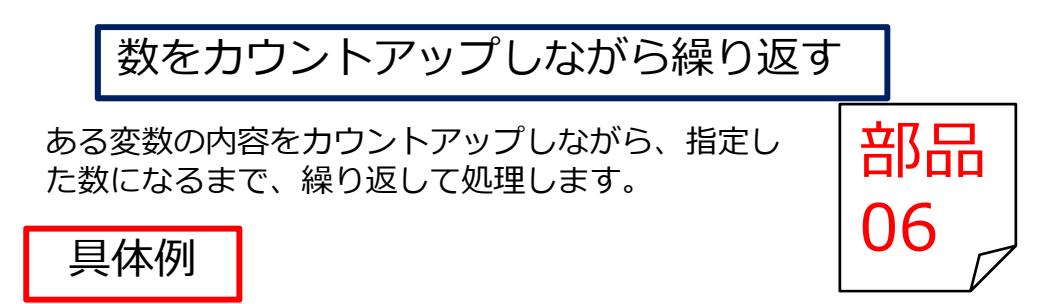

変数Iの内容を1, 2, 3 …と10までカウントアップして、処理を繰 り返しています。

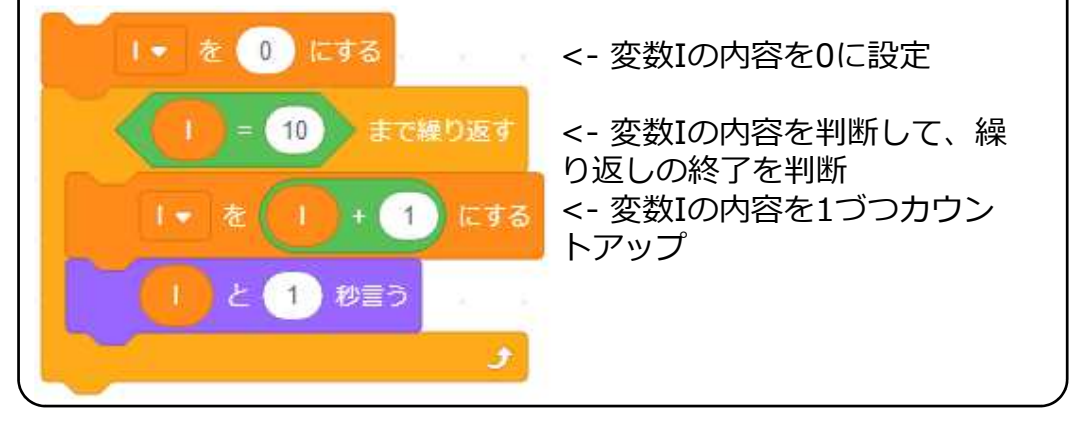

変数Iの内容を1, 2, 3 …とカウントアップして、変数Xの内容+1 まで処理を繰り返しています。(上と同じ処理になっています)

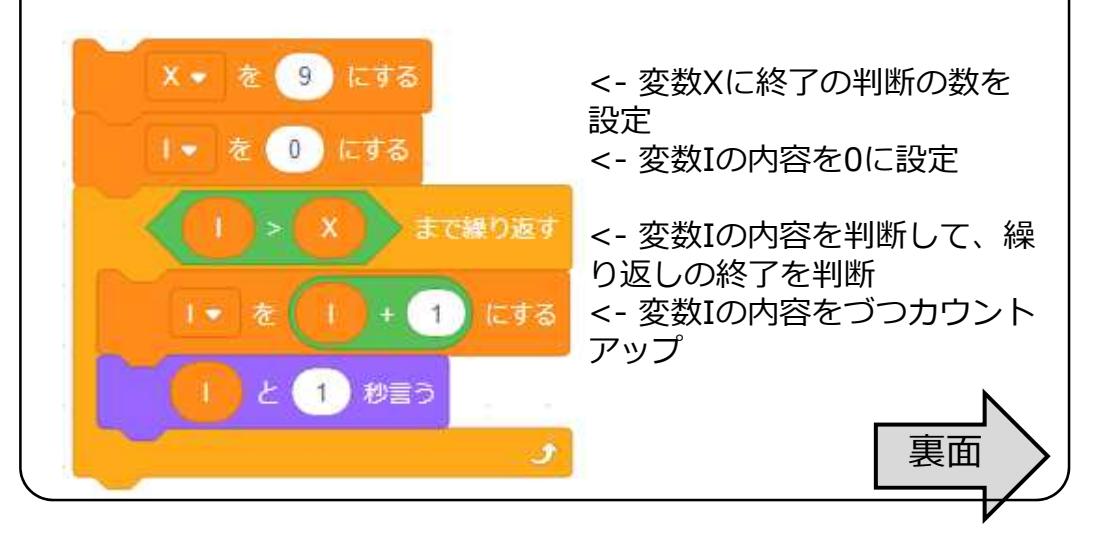

## 数をカウントアップしながら繰り返す

図式例

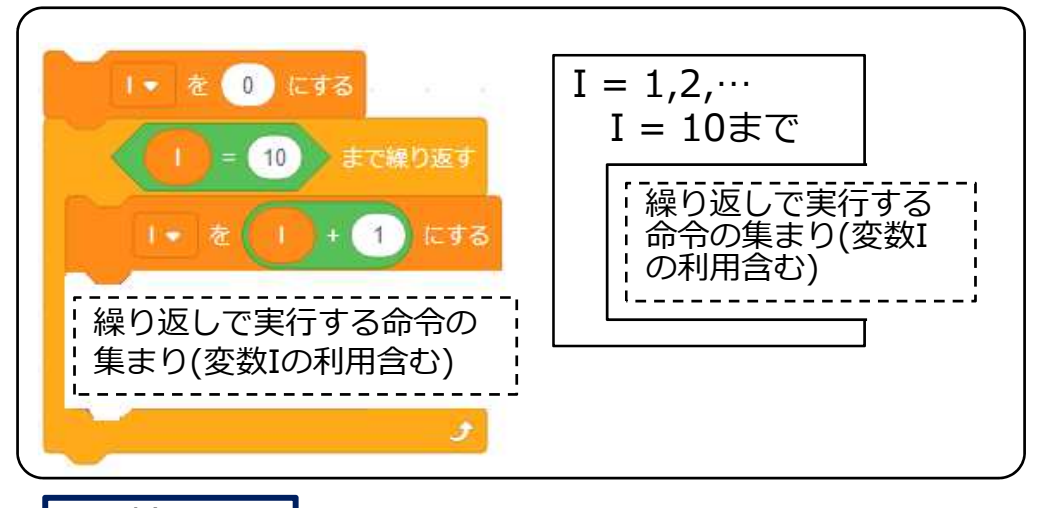

補足

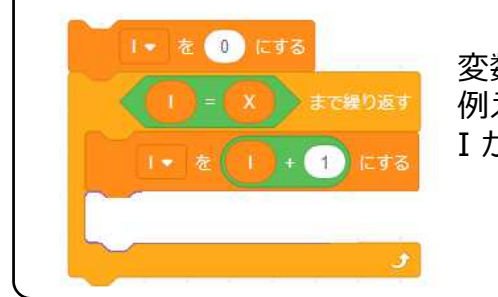

変数Xの内容の数まで繰り返します。 例えば、変数Xに10が入っていた場合 I が1, 2, 3, …9, 10まで変化します。

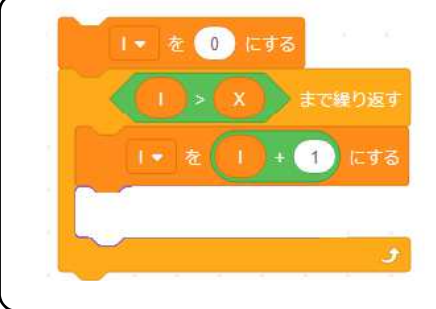

変数Xの内容の数+1まで繰り返します。 例えば、変数Xに10が入っていた場合 I が1, 2, 3, …10, 11まで変化します。

## リストの処理(取り出し、入れ替え、追加)

リストの中の個々の要素の取り出し、入れ替え、 追加、クリアをします。

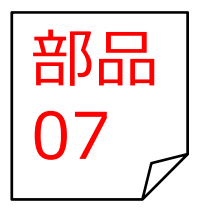

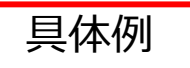

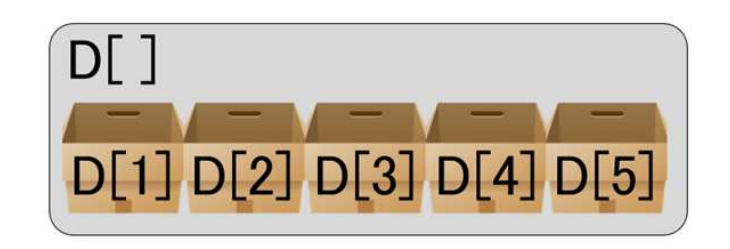

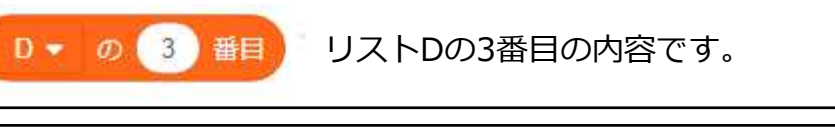

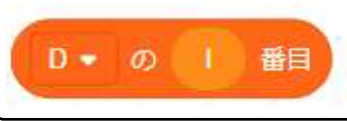

リストDの(Iの変数の内容)番目の内容です。 例えばIに4が入っていたら4番目の内容です。

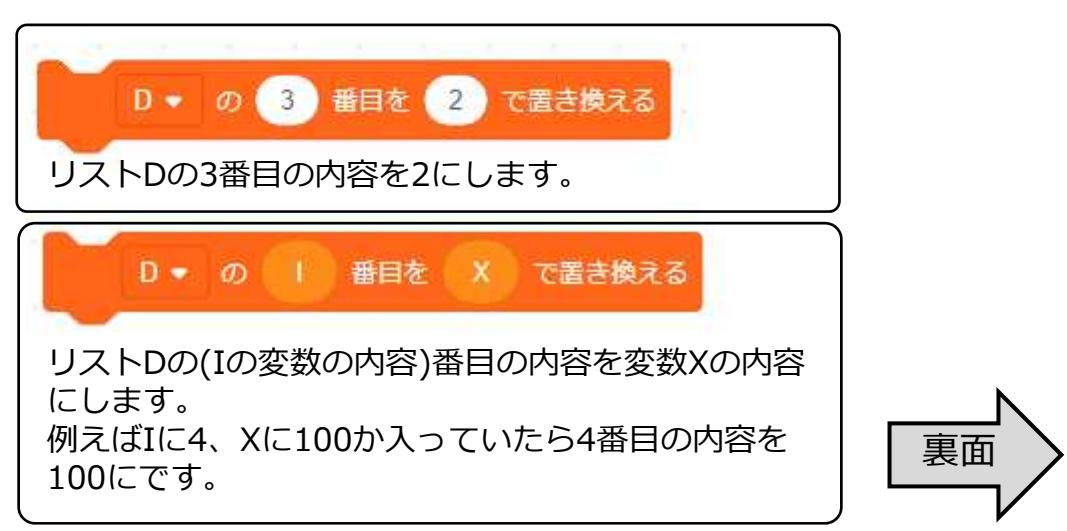

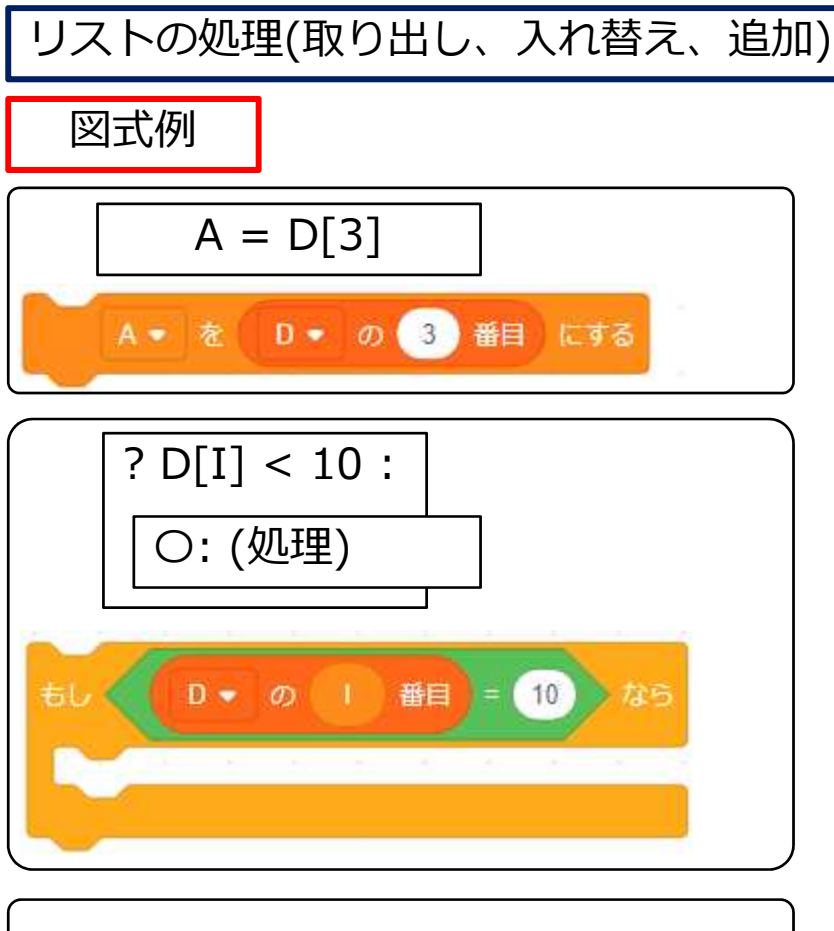

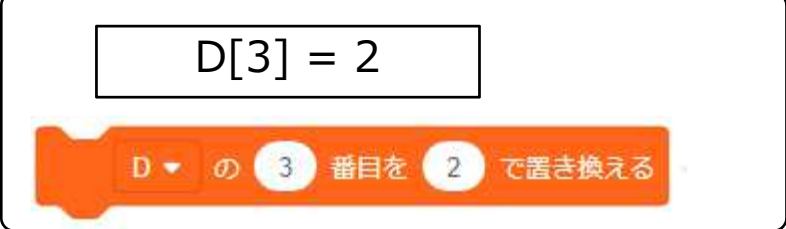

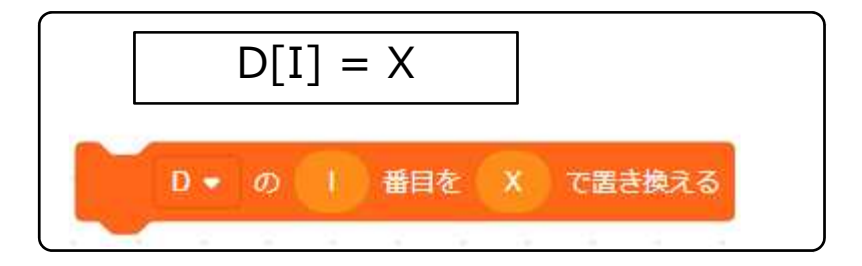

#### 二つの変数の内容を入れ替える

二つの変数の内容を入れ替えます。入れ替 える時、片一方の変数の内容を一時的に他 の変数に入れるのがポイントです。

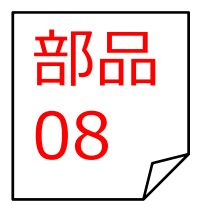

裏⾯

## 具体例

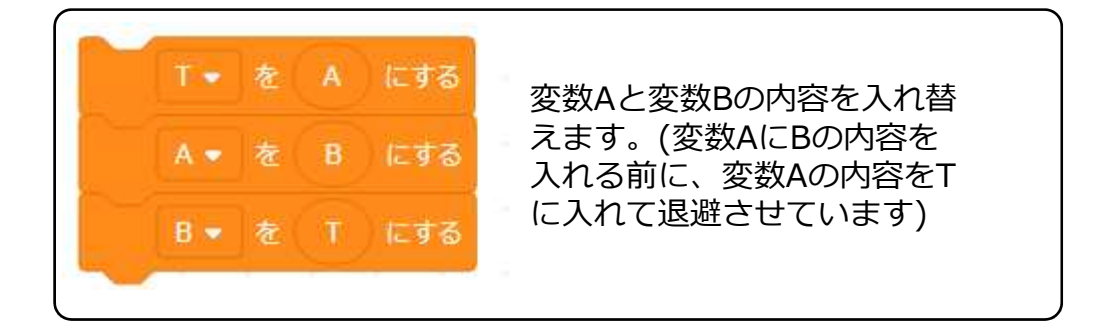

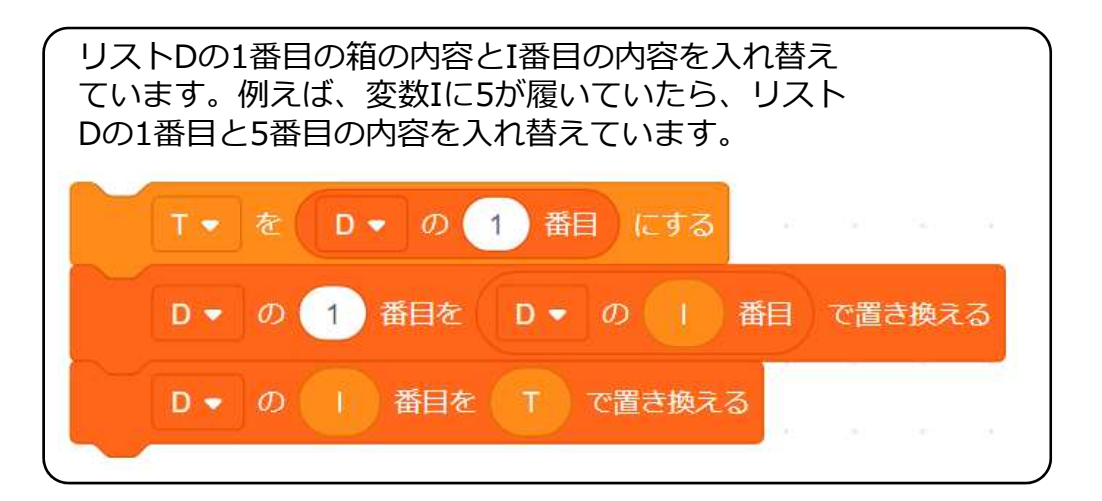

## 二つの変数の内容を入れ替える

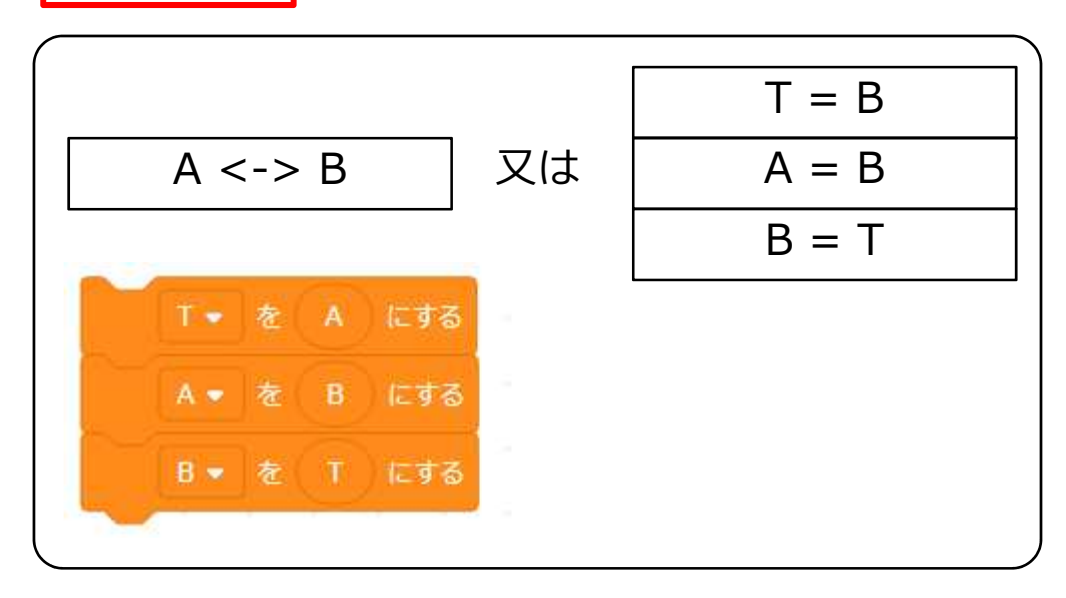

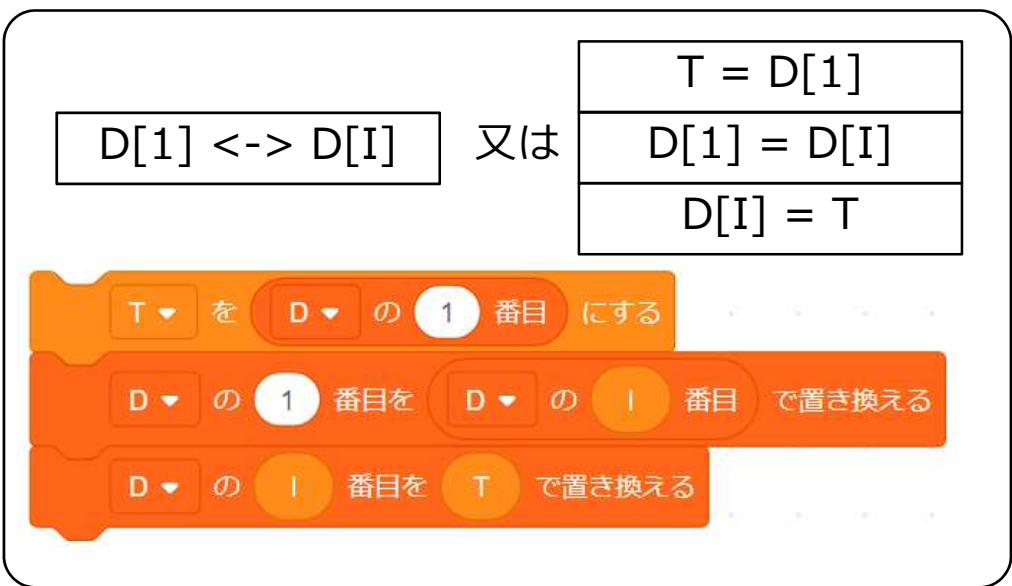

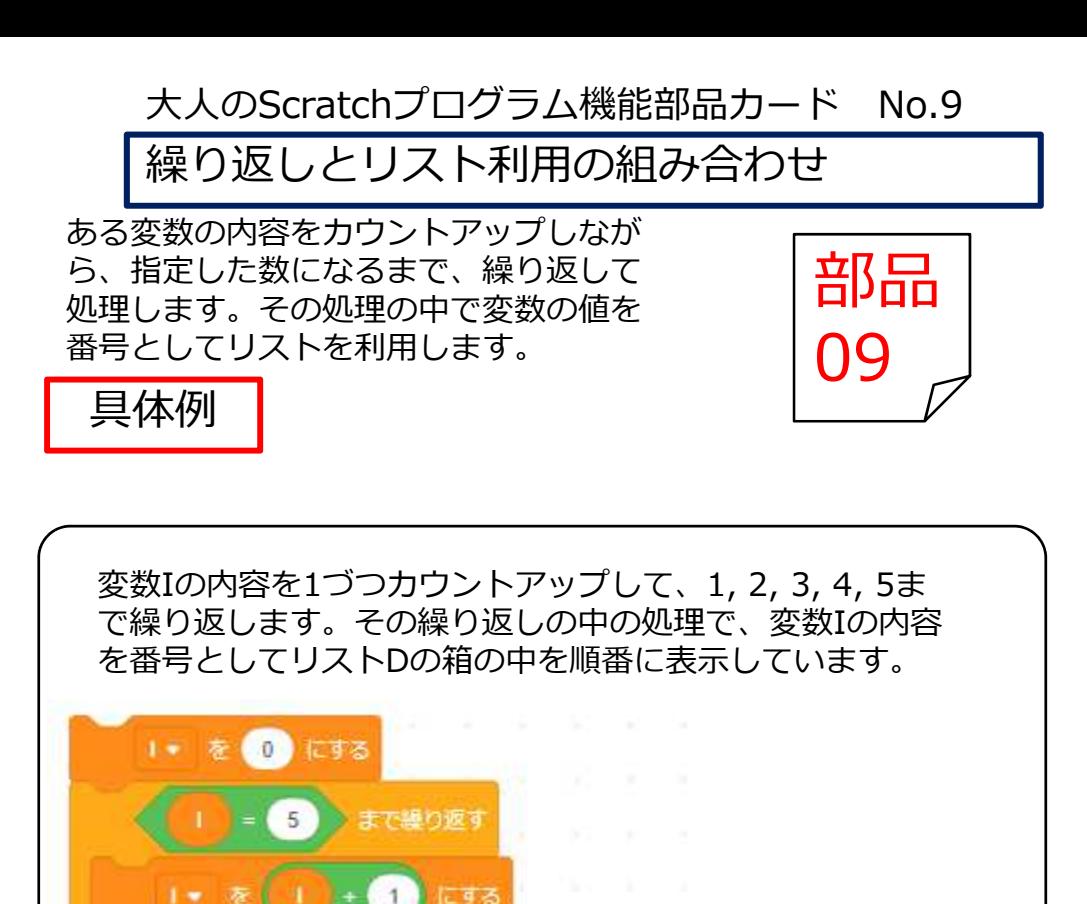

秒目う

D → の | 番目 と 1

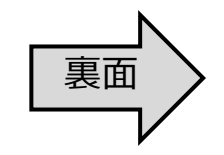

## 繰り返しとリスト利用の組み合わせ

図式例

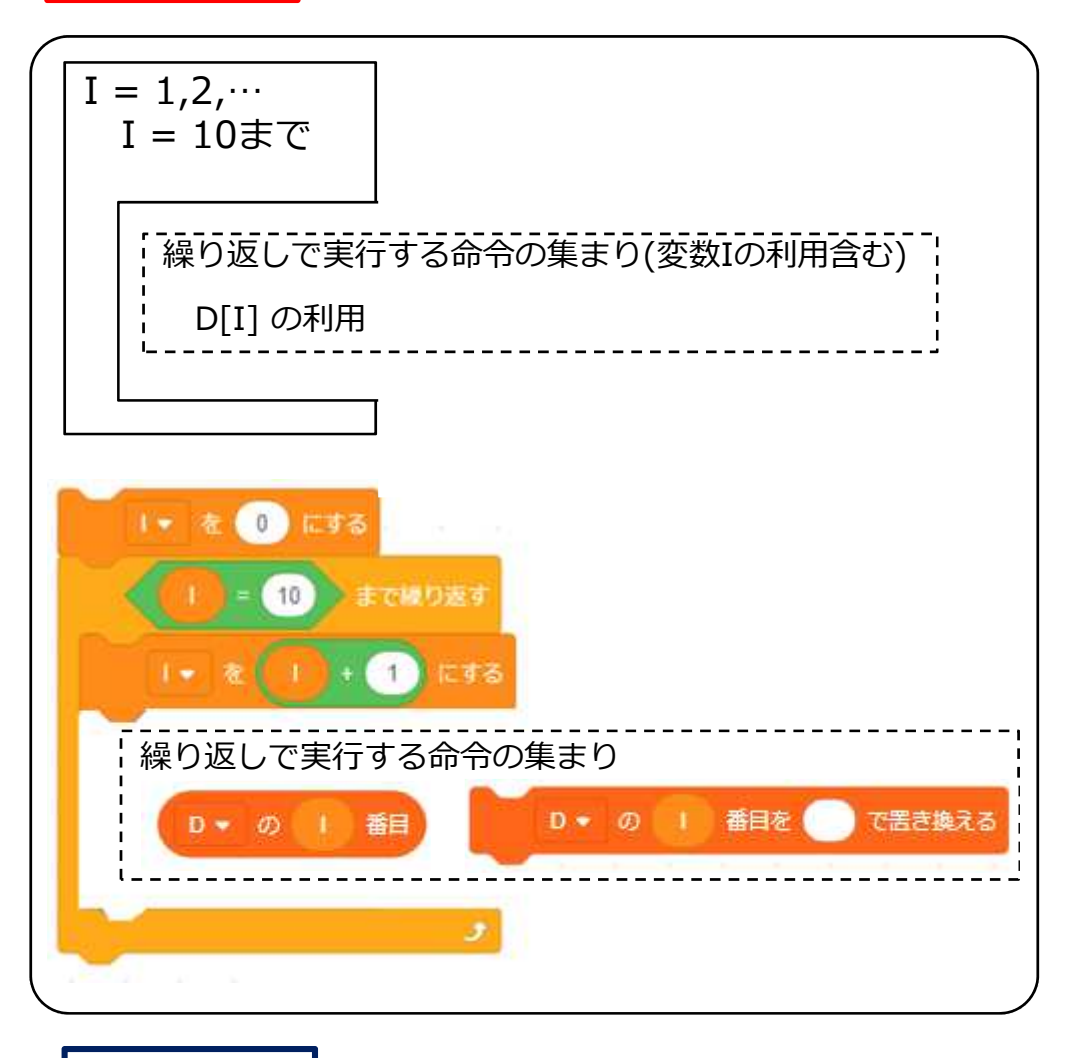

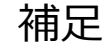

多くの場合、繰り返しとリストを組み合わせて利用する場合は 繰り返しのカウントアップを、リストの番号指定に使用します。

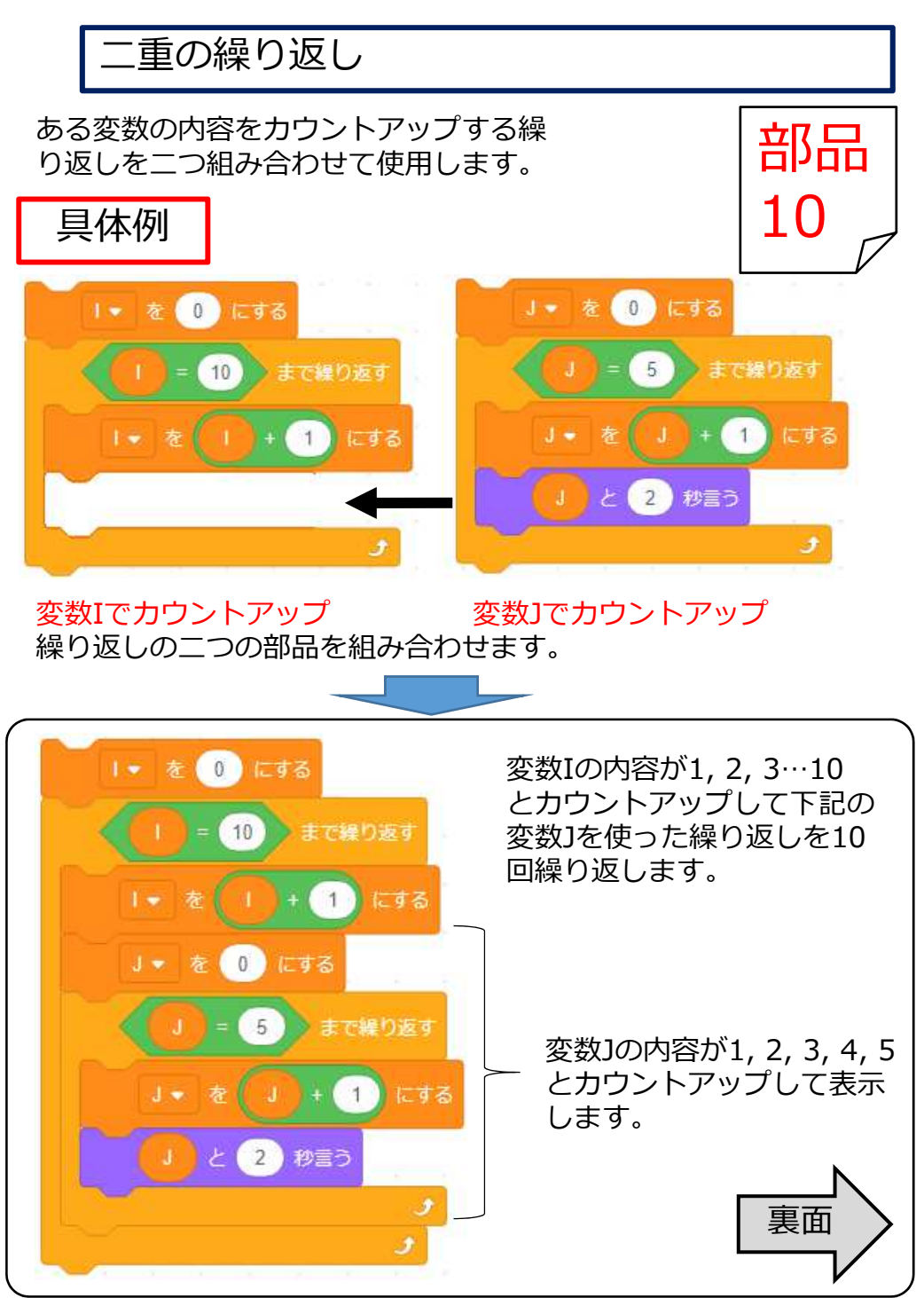

# 二重の繰り返し 図式例  $I = 1, 2, \cdots$   $I = 9$ まで  $J = 1, 2, \dots$ J = 9 まで ! 繰り返しで実行する命令の集まり (変数Iや変数Jの利用含む) ■ が押されたとき Ⅰ● を 0 にする まで繰り返す  $9$  $\left(1-\frac{1}{2}\right)$  +  $\left(1-\frac{1}{2}\right)$  (=  $\frac{1}{2}$ ) J + を 0 にする まで繰り返す  $\overline{9}$  $\mathbf{1}$ にする を - 繰り返しで実行する命令の集まり (変数Iや変数Jの利用含む) J.

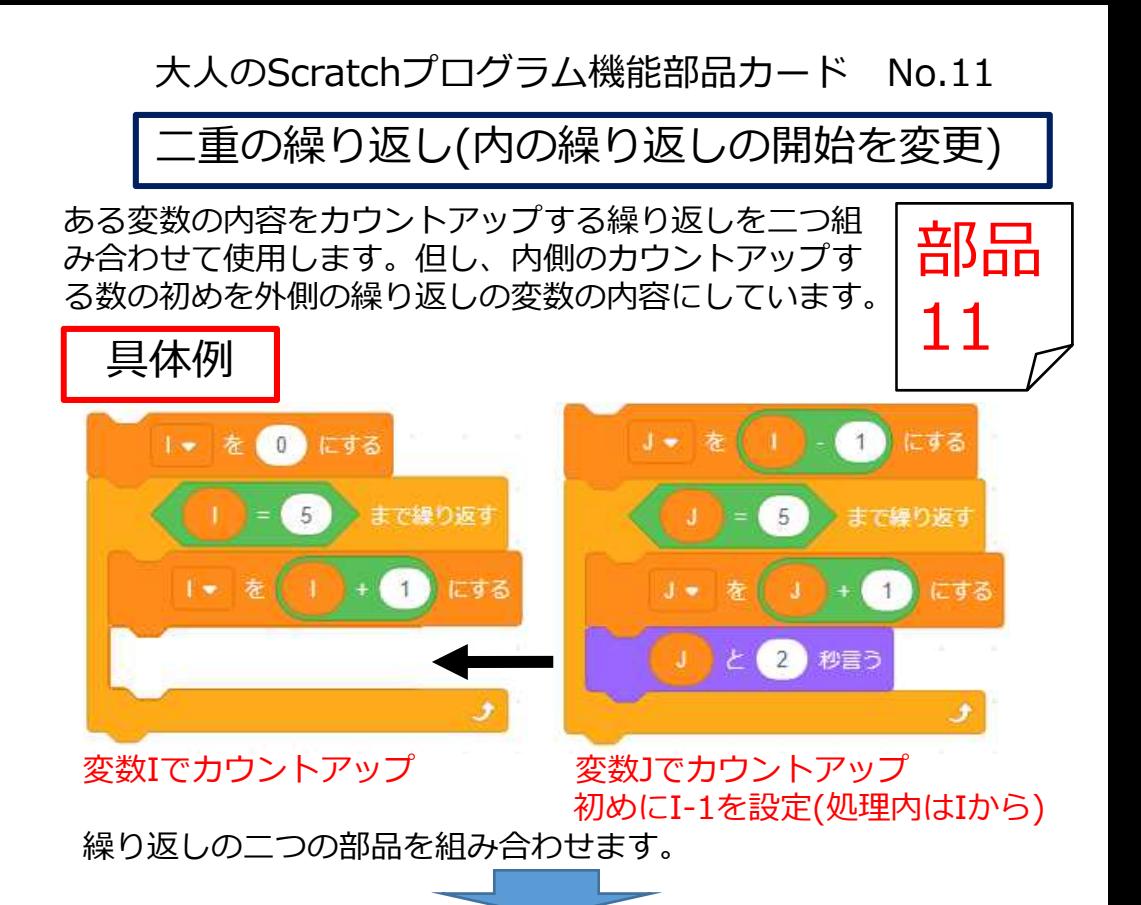

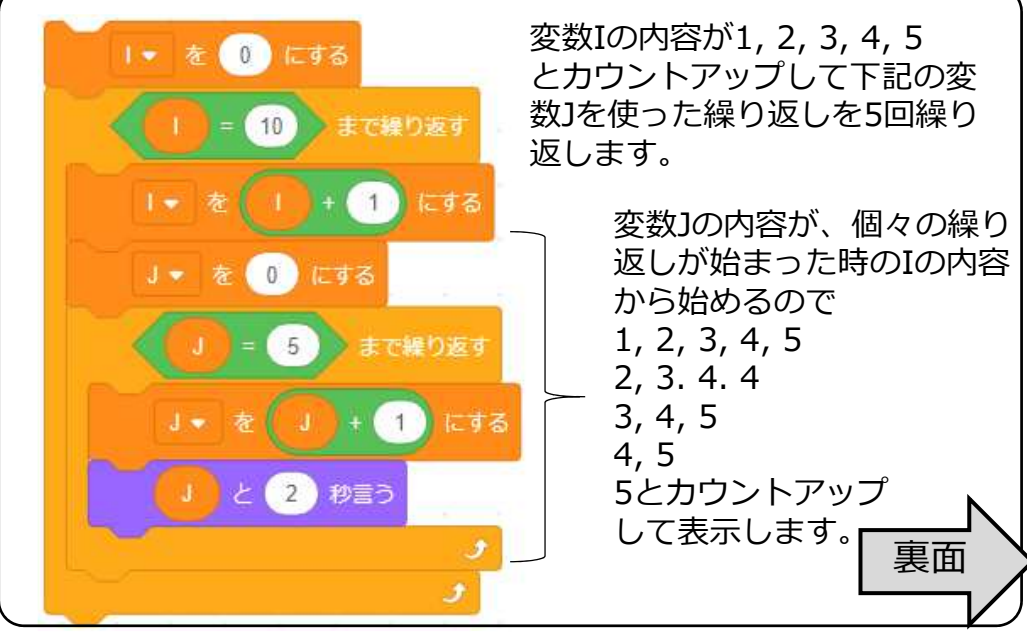

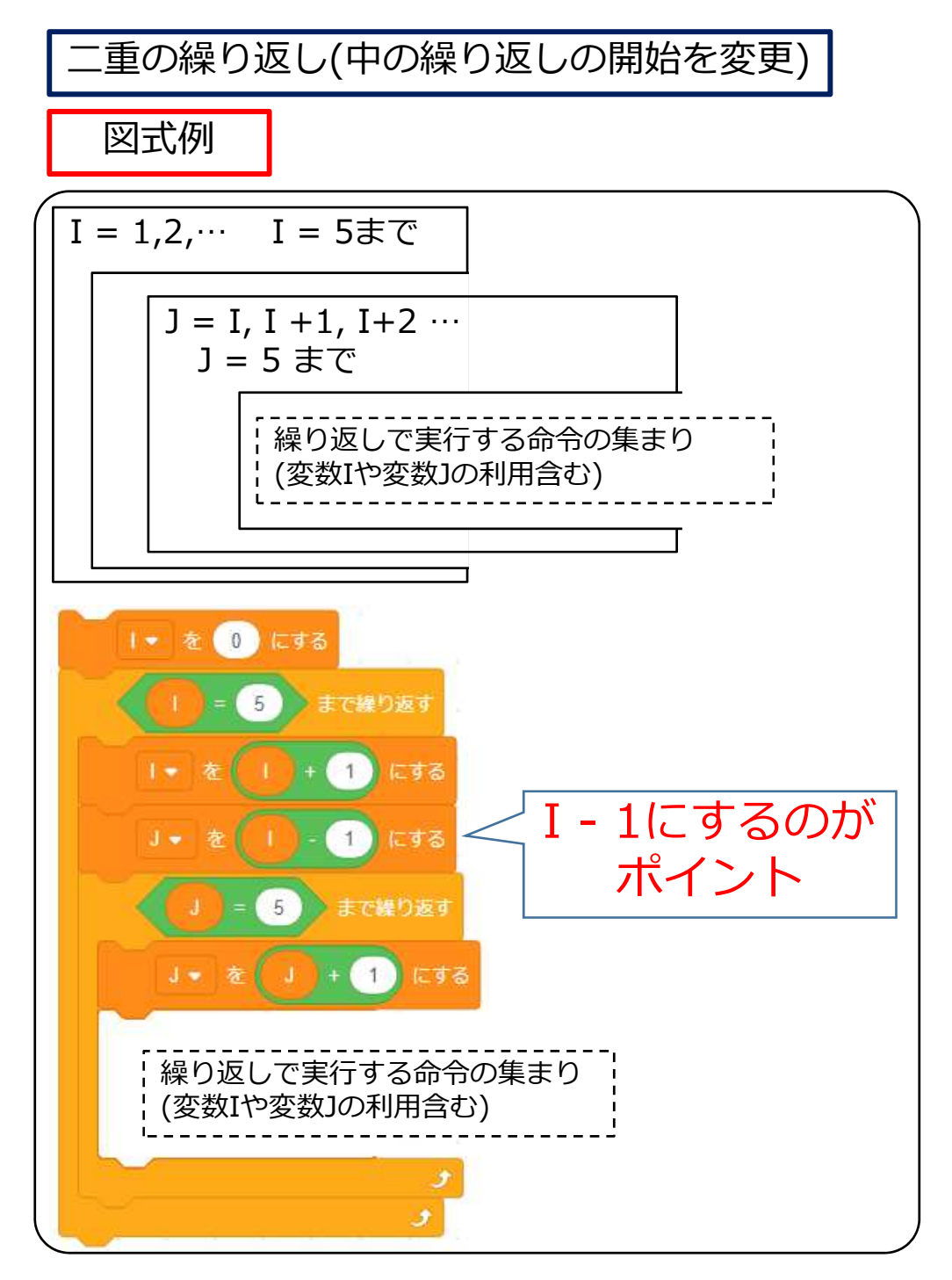